# <span id="page-0-0"></span>Knoten & Maschenregel

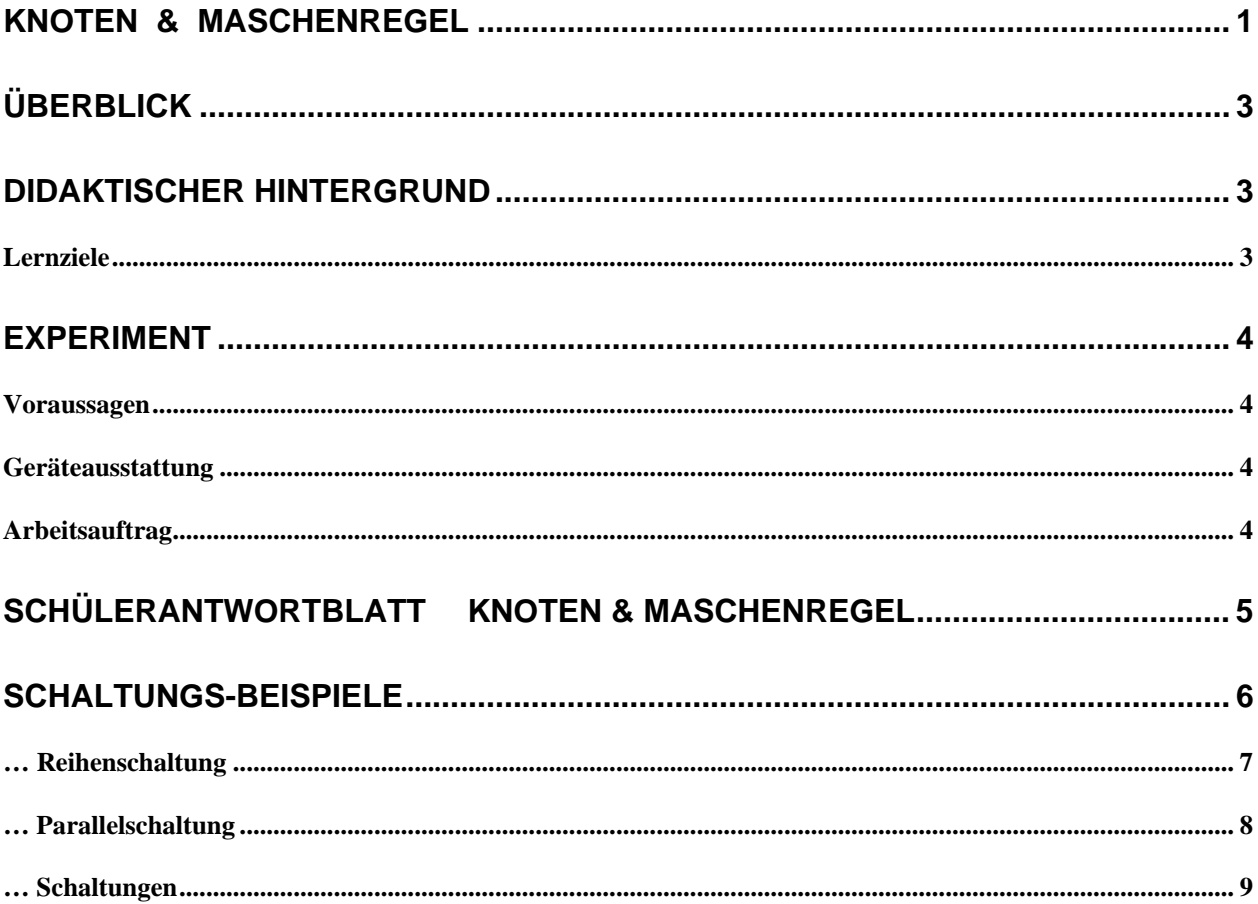

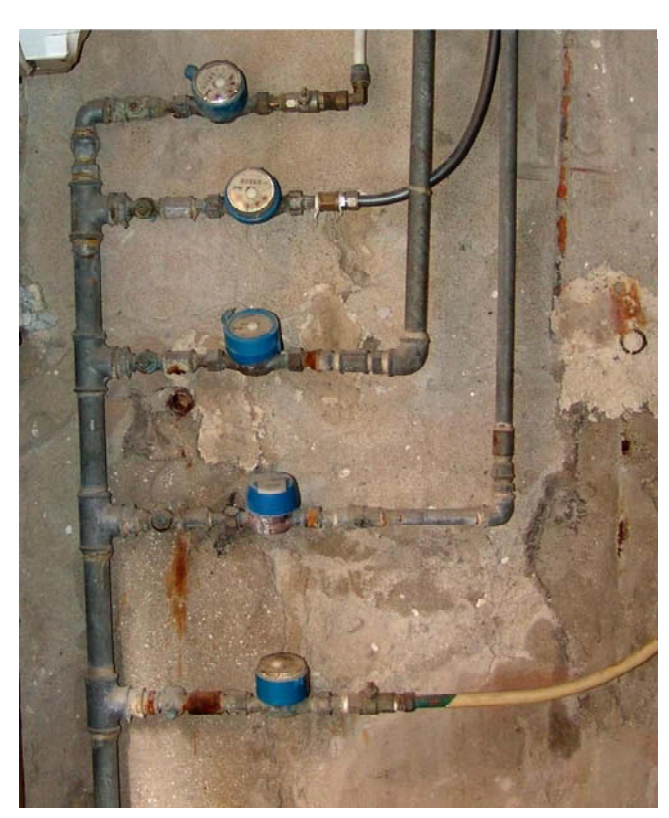

Bild 01

FK030 Knoten-Maschenregel.docFK030 Knoten-Maschenregel.doc

# <span id="page-2-0"></span>**Überblick**

- **Zeitbedarf**: 2 Unterrichtsstunden (ca 90 Minuten)
- **Klassenstufe**: 10 -12
- **Schwierigkeitsgrad**: 4

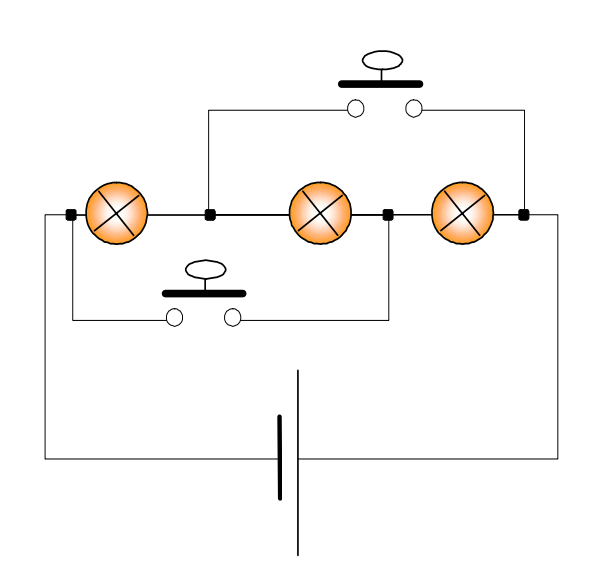

#### **Bild 02**

Verschiedene Schaltungen – Reihen- & Parallelschaltungen – werden von den Schülerinnen und Schülern aufgebaut und an diesen Schaltungen die Knoten- und Maschenregel nachgeprüft.

Diese Experimente sind natürlich auch mit jedem Volt- und Amperemeter durchführbar. Da nur die Anzeige eines Messwertes wichtig ist, dient der Xplorer-GLX als Vielfachmessgerät mit schönem großem Display.

Berechnen kann man bei der Datastudio-Software die Leistung aus Stromstärke und Spannung … bzw. den Widerstand direkt aus Stromstärke und Spannung …

# **Didaktischer Hintergrund**

siehe  $\rightarrow$  E-Lehre 7-8.ppt.pdf

siehe → E-Lehre 9-10 Verstärker als Altlast.pdf

siehe  $\rightarrow$  Knoten Maschen Widerstand Leitwert Fermi.pdf

## **Lernziele**

Die Schülerinnen und Schüler

- o vertiefen ihr Verständnis bzgl. der Potenzial-Differenz- und Stromstärke-Messung!
- o vertiefen ihr Verständnis bzgl. der Knoten- und Maschenregel.
- o wenden die "Galileische Methode" in diesen Experimenten an und lernen die naturwissenschaftliche Arbeitsweise ( $\rightarrow$  Hypothesen, Modellvorstellungen führen zu  $\rightarrow$  Vorhersagen  $\rightarrow$  die in Experimenten falsifiziert oder verifiziert werden  $\rightarrow$  usw. ...)
- o lernen den Einsatz eines Computer-Mess-Erfassungs UND Auswertungs-Systems.

# <span id="page-3-0"></span>**Experiment**

## **Voraussagen**

Die Teams beantworten das Schüler-Antwort-Blatt als Hausaufgabe. Im Sinne der so genannten "Galileischen Methode" (Experimente sind immer theoriegeleitet) – im Sinne der naturwissenschaftlichen Arbeitsweise (… auf der Basis von Hypothesen, Modellvorstellungen und schon vorhandenen Theorien werden Vorhersagen formuliert; im Experiment werden diese Vorhersagen falsifiziert oder verifiziert ) ist es wesentlich, dass die verbale Beschreibung und die Vorhersagen formuliert wurden, bevor die Messung durchgeführt wird.

## **Geräteausstattung**

- o Xplorer-GLX
- o U-I-Sensor
- o Experimentieranleitung
- o Schüler-Antwortblatt

## **Arbeitsauftrag**

- [01] Sie planen mit Ihrem Team eine Schaltung auf, in der eine Parallel- und Reihenschaltung vorkommt. Z.B. siehe obiges Schaltbild!
- [02] Sie machen Vorhersagen bzgl. aller interessanter Potenzialpunkt innerhalb der Maschen, die Sie untersuchen wollen!
- [03] Sie machen Vorhersagen bzgl. aller Stromstärke-Werte bei den interessanten Knotenpunkten in dieser Schaltung!
- [04] Sie bauen diese Schaltung auf!
- [05] Sie führen die Messung durch!
- [06] Sie verifizieren oder falsifizieren Ihre Vorhersagen!

<span id="page-4-0"></span>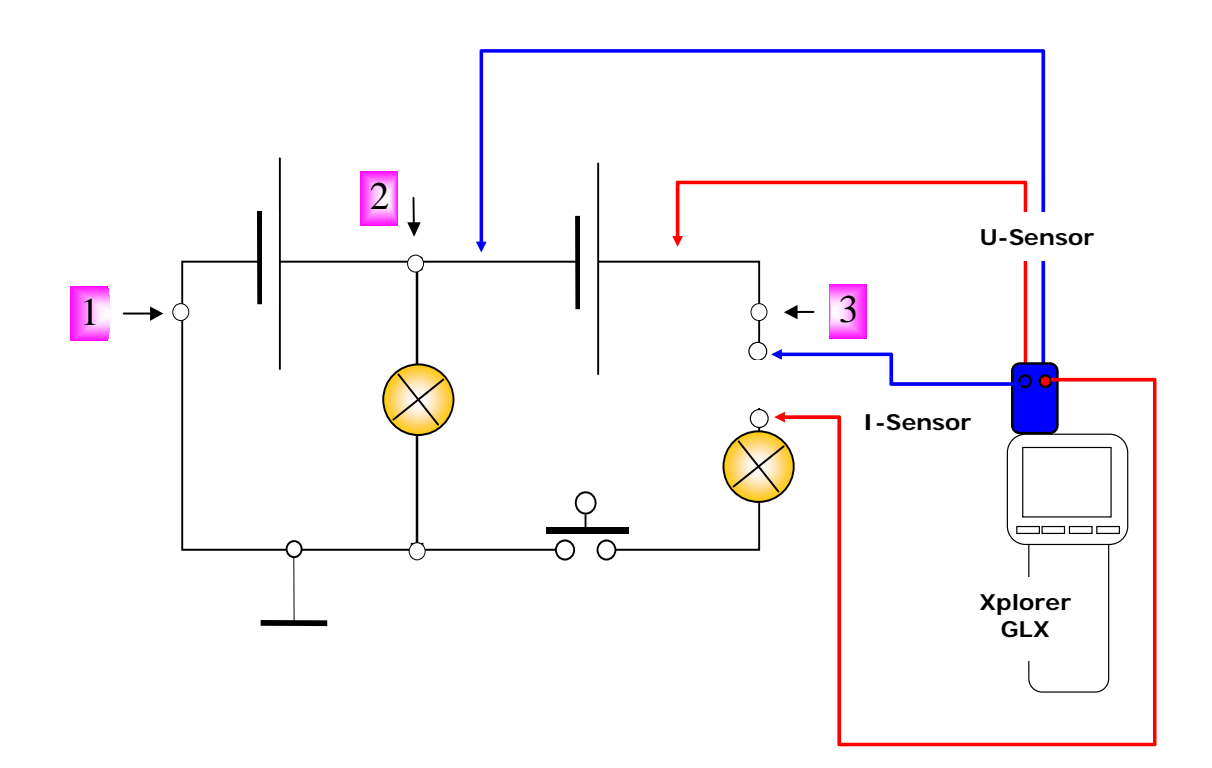

## **[A] Definitionen – Begriffe**

- **[A.01]** Was versteht man unter der physikalischen Größe: "Spannung" ... wie wird sie gemessen? Worauf muss man achten?
- [A.02] Was versteht man unter der physikalischen Größe: "Stromstärke ... wie wird sie gemessen? Worauf muss man achten?
- **[A.03]** Was versteht man unter der Knotenregel? Welcher Erhaltungssatz steckt hinter der Knotenregel?
- **[A.04]** Was versteht man unter der Maschenregel? Welcher Erhaltungssatz steckt hinter der Maschenregel?

### **[B] Vorhersagen (im Sinne der Galileischen Methode)**

- **[C.01]** Welche Potenzialwerte können Sie an in den Maschen, die Sie untersuchen wollen, vorhersagen?
- **[C.02]** Welche Stromstärken können Sie an den Knoten, die Sie untersuchen wollen, vorhersagen?

### **[C] Messung**

- **[C.01]** Führen Sie die Spannungs- und Strommessungen aus!
- **[C.02]** Analysieren Sie Ihre Ergebnisse … Fehlerabschätzung … Dokumentation.

### **[D] Folgerungen – Analyse**

- **[D.01]** Welchen Alltagsbezug hat diese Thematik?
- **[D.02]** Im Eingangsbild (Bild 01) sehen Sie ein Bild von einem Hauseingang in Palermo (Sizilien). Was sieht man auf diesem Bild … welchen physikalischen Hintergrund können Sie hier formulieren? Finden Sie Analogien zwischen "Wasserströmen" und "elektrischen Strömen"!

# <span id="page-5-0"></span>**Schaltungs-Beispiele**

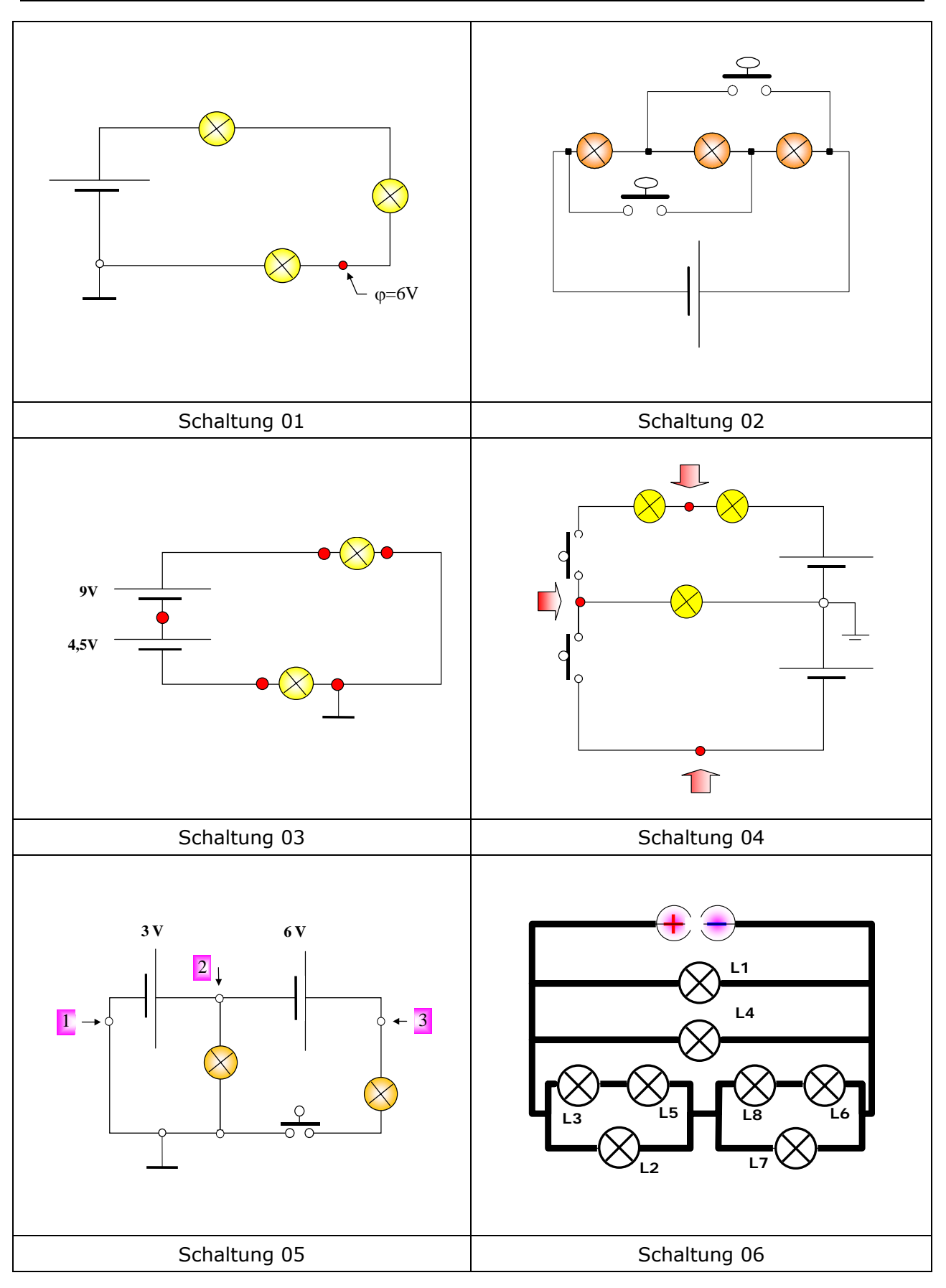

# <span id="page-6-0"></span>**… Reihenschaltung**

#### **Versuchsmaterial**

- o Netzgerät 0-14V/0,5A
- o U-I-Sensor des Xplorer-GLX Voltmeter bis 10V und Amperemeter bis 1A
- o Widerstände 10 Ω; 20 Ω; 40 Ω je 2 W in Steckergehäuse
- o Widerstand 200Ω/2W regelbar | Lampe 3,8V/0,07A mit Fassung passend zum Steckbrett
- o Kabel | Steckbrett | Kurzschlussstecker passend zum Steckbrett.

#### **Arbeitsauftrag A**

- o Das Team baut aus dem vorliegenden Material auf dem Steckbrett eine Reihenschaltung aus drei Widerständen 10 Ω, 20 Ω und 40 Ω auf.
- o Die Stromstärke wird an verschiedenen Stellen des unverzweigten Stromkreises untersuchen.
- o Die Teams recherchieren, was man unter der so genannten "Maschenregel" in der E-Lehre versteht und diskutieren den physikalischen Hintergrund der "Maschenregel".
- Auf dem Hintergrund der Maschenregel werden Vorhersagen bzgl. des Potenzials an markanten Punkten in dem vorliegenden unverzweigten Stromkreis gemacht. Das Nullpotenzial kann man im Prinzip an jeder Stelle im Stromkreis festlegen. In diesem Experiment soll das Nullpotenzial am Minuspol des Netzgeräts festgelegt werden. Welchen "kleinen Vorteil" hat diese Festlegung?
- o Diese Vorhersagen werden im Experiment überprüft.

#### **Arbeitsauftrag B**

- o Das Team berechnet den Ersatzwiderstand (Gesamtwiderstand) der obigen Reihenschaltung.
- o Der Regelwiderstand wird auf den Wert des Ersatzwiderstandes eingestellt oder ein passender Ersatzwiderstand wird gesucht … UND in Reihe mit der obigen Anordnung geschaltet. Welche Veränderung in der Stromstärke erwarten man dann?
- o Diese Vorhersage wird im Experiment nachgeprüft.

#### **Arbeitsauftrag C**

- o Das Team soll mit der Lampe 3,8V/0,07A und dem Regelwiderstand 200 Ω eine Reihenschaltung auf. Dazu wird der Widerstandswert berechnet, den man am regelbaren Widerstand einstellen muss, sodass die Lampe 3,8V/0,07A gemäß den Sollwerten leuchtet, wenn an die Reihenschaltung eine Spannung von 9 V angeschlossen wird?
- o Dieser Widerstandswert wird berechnet und in die Schaltung in Reihe mit der Lampe eingebaut. Das Team berechnet die Teilspannungen, die es an dem Vorwiderstand und an der Lampe erwarten.
- o Im Experiment wird überprüft, ob sich die Vorhersage erfüllen.

#### **Lernzielkontrollen**

- o Was kann man über die Stromstärke in einer Reihenschaltung aussagen? Wie lautet die entsprechende Gleichung?
- o Was gilt für die Teilspannungen an den Bauteilen der Reihenschaltung?
- o Welche allgemeine Formel beschreibt den Ersatzwiderstand bei einer Reihenschaltung?
- o Wie kann man den Messbereich des Xplorer-GLX-Voltmeters von 10 Volt so erweitern, dass man damit eine Spannung bis 100 kV messen kann?
- o Kann man mit dieser Messbereichserweiterung die Spannung einer Influenzmaschine bestimmen?

# <span id="page-7-0"></span>**… Parallelschaltung**

#### **Versuchsmaterial**

- o Netzgerät 0-10 V/ 1 A
- o U-I-Sensor des Xplorer-GLX Voltmeter bis 10V und Amperemeter bis 1A
- o Widerstände 500 Ω; 270 Ω; 180 Ω, 100Ω, 10Ω je 2 W in Steckergehäuse
- o Messwiderstand 1Ω 0,5Ω … mit Kühlgehäuse!
- o Steckbrett
- o Kabel
- o Kurzschlussstecker passend zum Steckbrett.

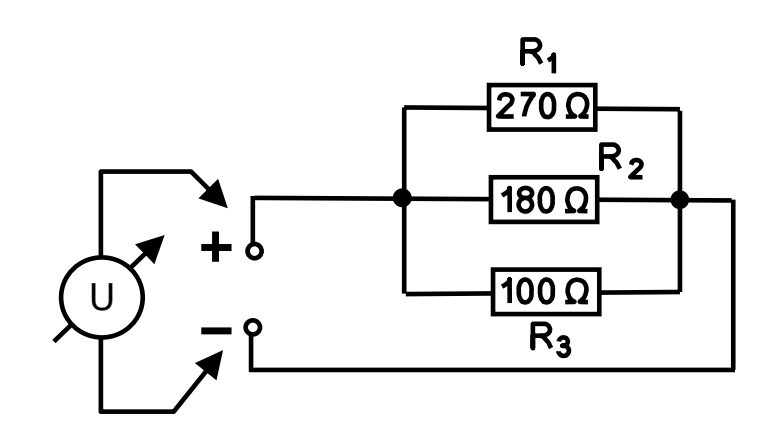

#### **Arbeitsauftrag A**

- o In Schulbüchern findet man u.a. folgende Formulierung:
	- 1. Unter dem Ohmschen Gesetz versteht man die direkte Proportionalität zwischen der Stromstärke und der angelegten Spannung. … in einem anderen Buch steht
	- 2. Das Ohmsche Gesetz lautet R = U/I

Zeige, dass diese Formulierungen nicht richtig sind. Was hat der Physiklehrer Georg Simon Ohm nun tatsächlich entdeckt?

- $\circ$  Bei welchen Leitern gilt die Aussage U ~ I ... oder R = konstant? Durch welche Daten werden alle anderen Bauteile beschrieben?
- o Wie sehen im Prinzip alle Kennlinien von Energiesenken (Technische Widerstände, Lampen, Kaltleiter, Heißleiter, VDE-Widerstände) aus?
- o Wie sehen im Prinzip die Kennlinien von Energiequellen (Batterie, Solarzelle, Peltier-Element, Brennstoffzelle) aus?

#### **Arbeitsauftrag B**

- o Wie lautet die Knotenregel?
- o Wie lautet die Maschenregel?
- o Welche Vorhersagen kann man mit diesen beiden Regeln im vorliegenden verzweigten Stromkreis machen?
- o Werden die Vorhersagen im Experiment verifiziert?

#### **Arbeitsauftrag C**

- o Wie könnte man den Messbereich des U-I-Sensors von 1A auf 5A erweitern?
- o Wie könnte man mit dem Voltmeteranschluss, der beim Xplorer-GLX direkt angeschlossen werden kann, die Stromstärke bis 10 A messen?

# <span id="page-8-0"></span>**… Schaltungen**

#### **Versuchsmaterial**

- o Netzgerät 10V/**0,5A**
- o Potentiometer 200Ω/2W
- o Widerstand 500 Ω
- o LDR 03
- o NTC 1 kQ
- o U-I-Sensor Xplorer-GLX Datastudio-Software
- o Steckbrett
- o Glühlampe 3,8 V/0,1A mit SteckFassung.

### **Arbeitsauftrag A**

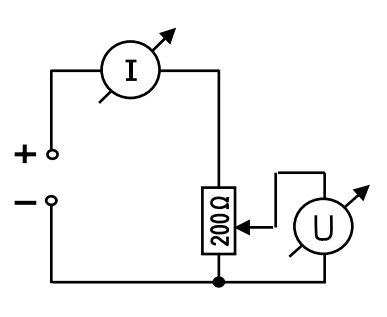

10 V

(a.1) Potentiometer

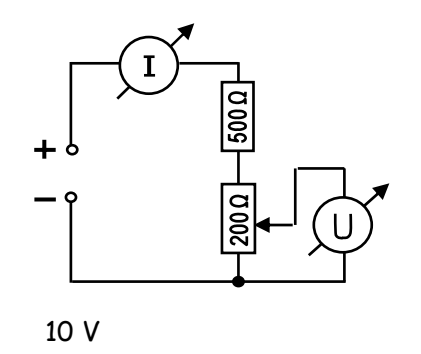

(a.2) Potentiometer mit Vorwiderstand

- o Welche Spannungen kann man mit dem Voltmeter messen?
- o Welche Stromstärke kann man mit dem Amperemeter messen?
- o Welchen Einfluss haben hierbei die Innenwiderstände der Messgeräte?

### **Arbeitsauftrag B**

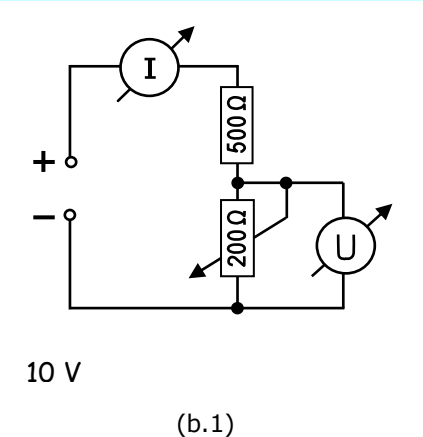

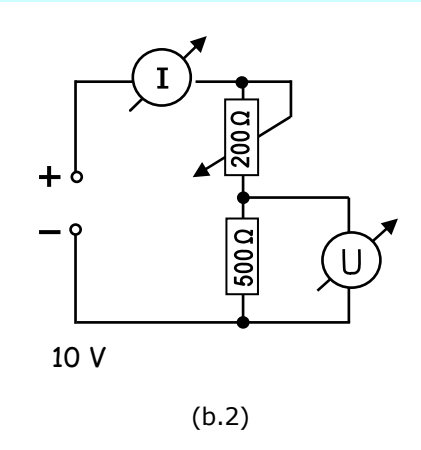

- o Welche Spannungen kann man mit dem Voltmeter messen?
- o Welche Stromstärke kann man mit dem Amperemeter messen?
- o Welchen Einfluss haben hierbei die Innenwiderstände der Messgeräte?

#### **Arbeitsauftrag C**

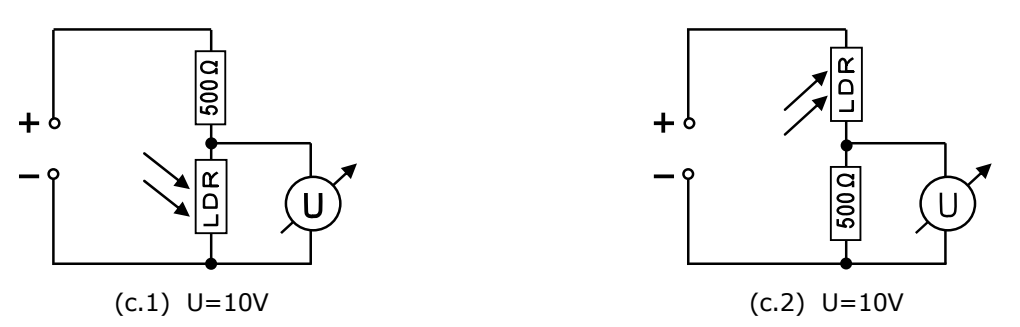

- o Wie verhält sich die Schaltung bei unterschiedlicher Beleuchtung der LDR?
- o Welche Spannungswerte ergeben sich bei Variation der Lichtstärke?
- o Welche Stromstärke kann man hierbei mit dem Amperemeter messen?
- o Welchen Einfluss haben hierbei die Innenwiderstände der Messgeräte?

#### **Arbeitsauftrag D**

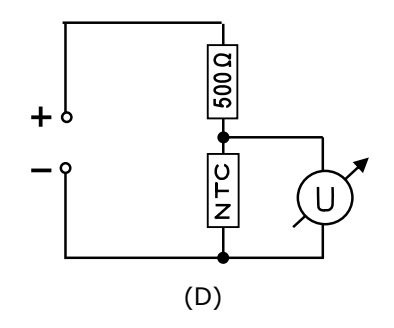

- o Wie verhält sich die Schaltung bei unterschiedlicher Temperatur des NTC-Widerstandes?
- o Welche Spannungswerte ergeben sich bei Variation der Temperatur?
- o Welche Stromstärke kann man hierbei mit dem Amperemeter messen?
- o Welchen Einfluss haben hierbei die Innenwiderstände der Messgeräte?

#### **Arbeitsauftrag E**

Sie sollen eine Lampe (Sollwerte: 3,8V/0,07A) an eine Spannung von 10 V anschließen. Welche Möglichkeiten sind hier möglich.

- o Zeichnen Sie eine Schaltskizze.
- o Berechnen Sie den Vorwiderstand.
- o Verifizieren Sie Ihre Vorhersage im Experiment!

#### **Arbeitsauftrag F**

Sie sollen den Innenwiderstand des Voltmeters und des Amperemeters bei dem U-I-Sensor des Xplorer-GLX bestimmen.